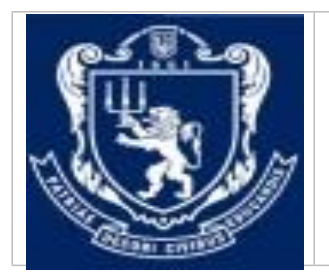

**МІНІСТЕРСТВО ОСВІТИ І НАУКИ УКРАЇНИ Львівський національний університет імені Івана Франка Факультет управління фінансами та бізнесу Кафедра цифрової економіки та бізнес-аналітики**

## **ЗАТВЕРДЖЕНО**

На засіданні кафедри цифрової економіки та бізнес-аналітики факультету управління фінансами та бізнесу Львівського національного університету імені Івана Франка (протокол № від серпня 2023 р.)

Завідувач кафедри \_\_\_\_\_\_\_\_\_\_\_ І.Б. Шевчук

## **Силабус з навчальної дисципліни «Адміністрування інформаційних систем і мереж», що викладається в межах ОПП «Інформаційні технології в бізнесі» першого (бакалаврського) рівня вищої освіти для здобувачів з спеціальності 051 «Економіка»**

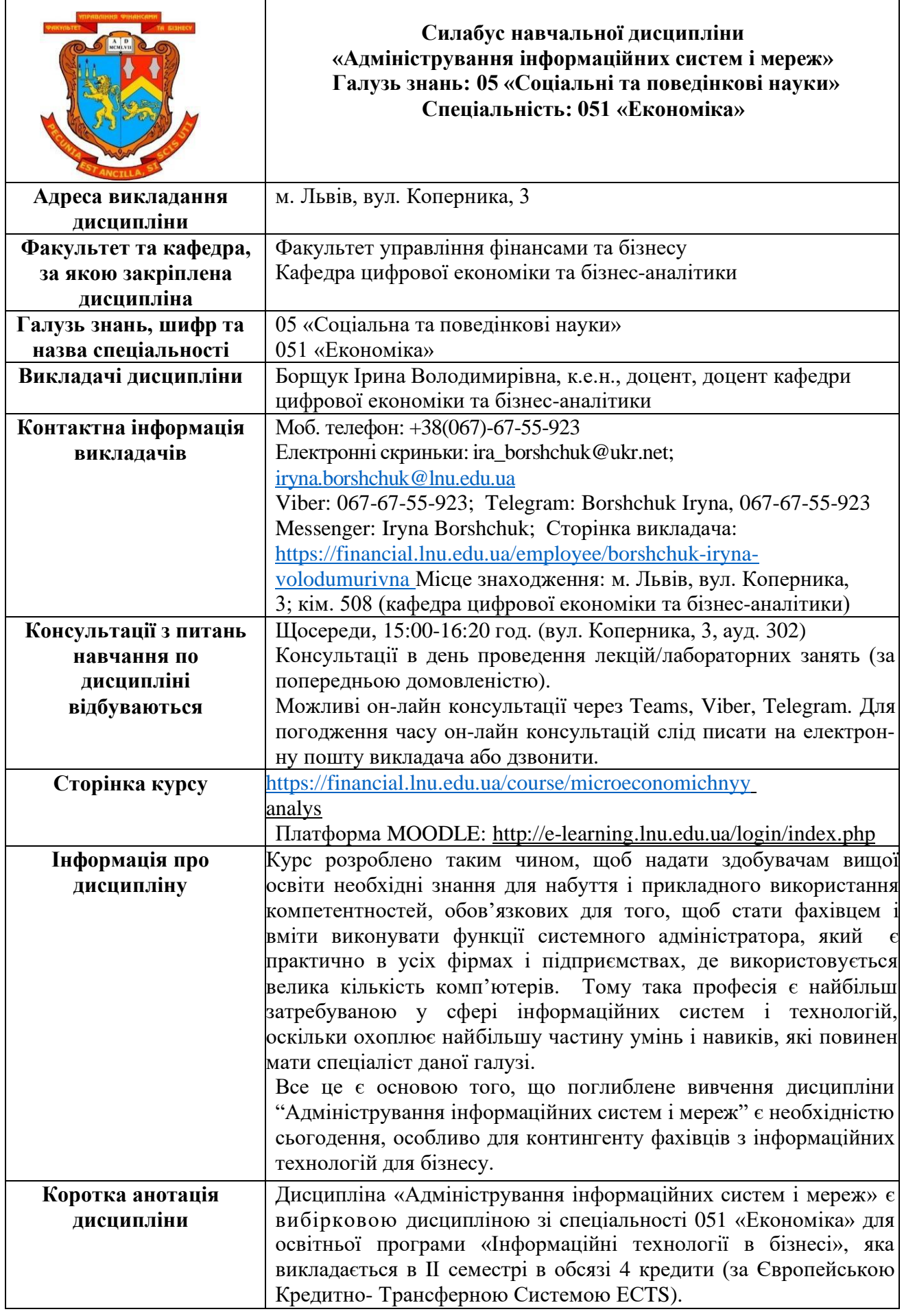

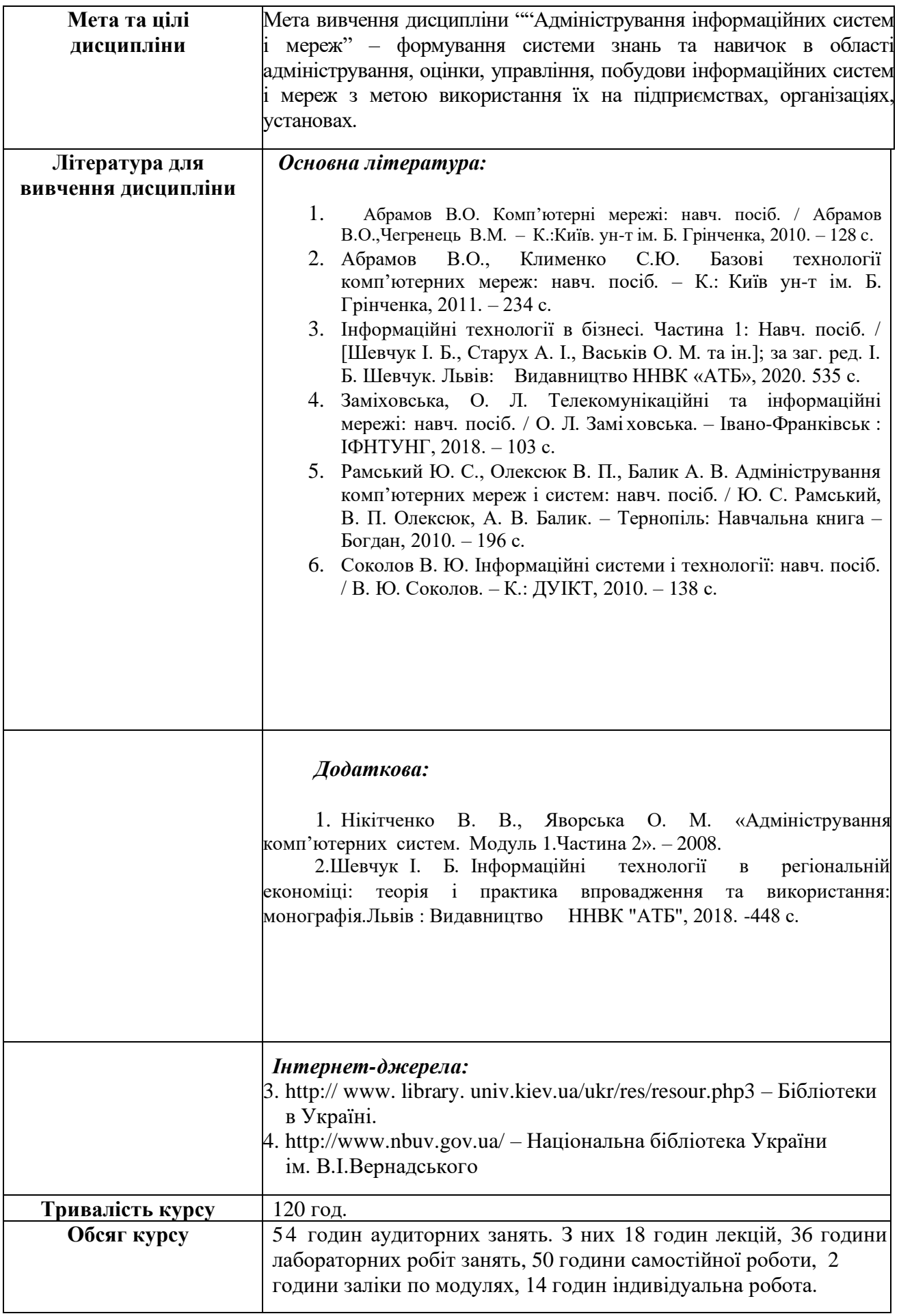

**Компетентності та програмні результати навчання**

При вивченні дисципліни «Адміністрування інформаційних систем і мереж» *здобувачі першого (бакалаврського) рівня вищої освіти набувають такі компетентності (здатність)*:

ІК1 – Здатність розв'язувати складні спеціалізовані задачі та практичні проблеми в економічній сфері, які характеризуються комплексністю та невизначеністю умов, що передбачає застосування теорій та методів економічної науки.

ЗК2 − Здатність зберігати моральні, культурні, наукові цінності та примножувати досягнення суспільства на основі розуміння історії та закономірностей розвитку предметної області, її місця у загальній системі знань про природу і суспільство та у розвитку суспільства, техніки і технологій, використовувати різні види та форми рухової активності для активного відпочинку та ведення здорового способу життя.

ЗК4 − Здатність застосовувати знання у практичних ситуаціях.

ЗК5 − Здатність спілкуватися державною мовою як усно, так і письмово.

ЗК6 − Здатність спілкуватися іноземною мовою.

ЗК7 - Навички використання інформаційних комунікаційних технологій.

ЗК8 − Здатність до пошуку, оброблення та аналізу інформації з різних джерел.

СК17 − Здатність управляти та користуватися сучасними інформаційно-комунікаційними системами та технологіями.

## *Програмні результати навчання:*

ПР06 − Використовувати професійну аргументацію для донесення інформації, ідей, проблем та способів їх вирішення до фахівців і нефахівців у сфері економічної діяльності.

ПР13 − Ідентифікувати джерела та розуміти методологію визначення і методи отримання соціально-економічних даних, збирати та аналізувати необхідну інформацію, розраховувати економічні та соціальні показники.

ПР15 − Демонструвати базові навички креативного та критичного мислення у дослідженнях та професійному спілкуванні.

ПР20 − Оволодіти навичками усної та письмової професійної комунікації державною та іноземною мовами.

ПР21 − Вміти абстрактно мислити, застосовувати аналіз та синтез для виявлення ключових характеристик економічних систем різного рівня, а також особливостей поведінки їх суб'єктів.

ПР23 − Показувати навички самостійної роботи, демонструвати критич¬не, креативне, самокритичне мислення.

ПР26 − Визначати необхідні комп'ютерні програми та засоби візуальної аналітики для обробки великих масивів даних з метою виявлення нових закономірностей та тенденцій.

ПР27 − Володіти навичками розробки, використання та супроводу баз даних, програмних продуктів та web-аплікацій для організації економічної діяльності в мережі Інтернет та інформатизації всіх сфер життєдіяльності суспільства.

Після завершення цього курсу студент буде:

**а)** *знати*

• основні напрямки адміністрування комп'ютерних систем та мереж;

• основні напрямки адміністрування утиліт та функцій, віддаленого керування сервером;

• основні напрямки адміністрування технологій безпеки;

• основні напрямки моніторингу, налаштування продуктивності та автоматизації завдань обслуговування комп'ютерних систем та мереж.

• основи створення інформаційних систем;

• принципи, концепції, підходи та методи проектування інформаційних систем;

• задачі, функції, служби, процедури та методологію адміністрування систем;

• основи управління мережевими вузлами, мережевими протоколами, службами каталогів, мережевими службами, управління файловими ресурсами системи;

• основи архітектури та процесів функціонування інформаційних систем, мереж та телекомунікацій;

• методології забезпечення безпеки процесів переробки інформації в інформаційній системі, технології безпечної роботи адміністратора мережі.

## *уміти*

•розробляти моделі інформаційних систем;

• реалізовувати основні етапи побудови мереж;

• організовувати експлуатацію та супровід інформаційних систем та мережі;

• оцінювати ефективність роботи інформаційних систем;

• здійснювати моніторинг мережевих пристроїв та служб;

• застосовувати знання технічних характеристик, конструктивних особливостей, призначення і правил експлуатації програмно-технічних засобів комп'ютерних систем та мереж для вирішення технічних задач спеціальності.

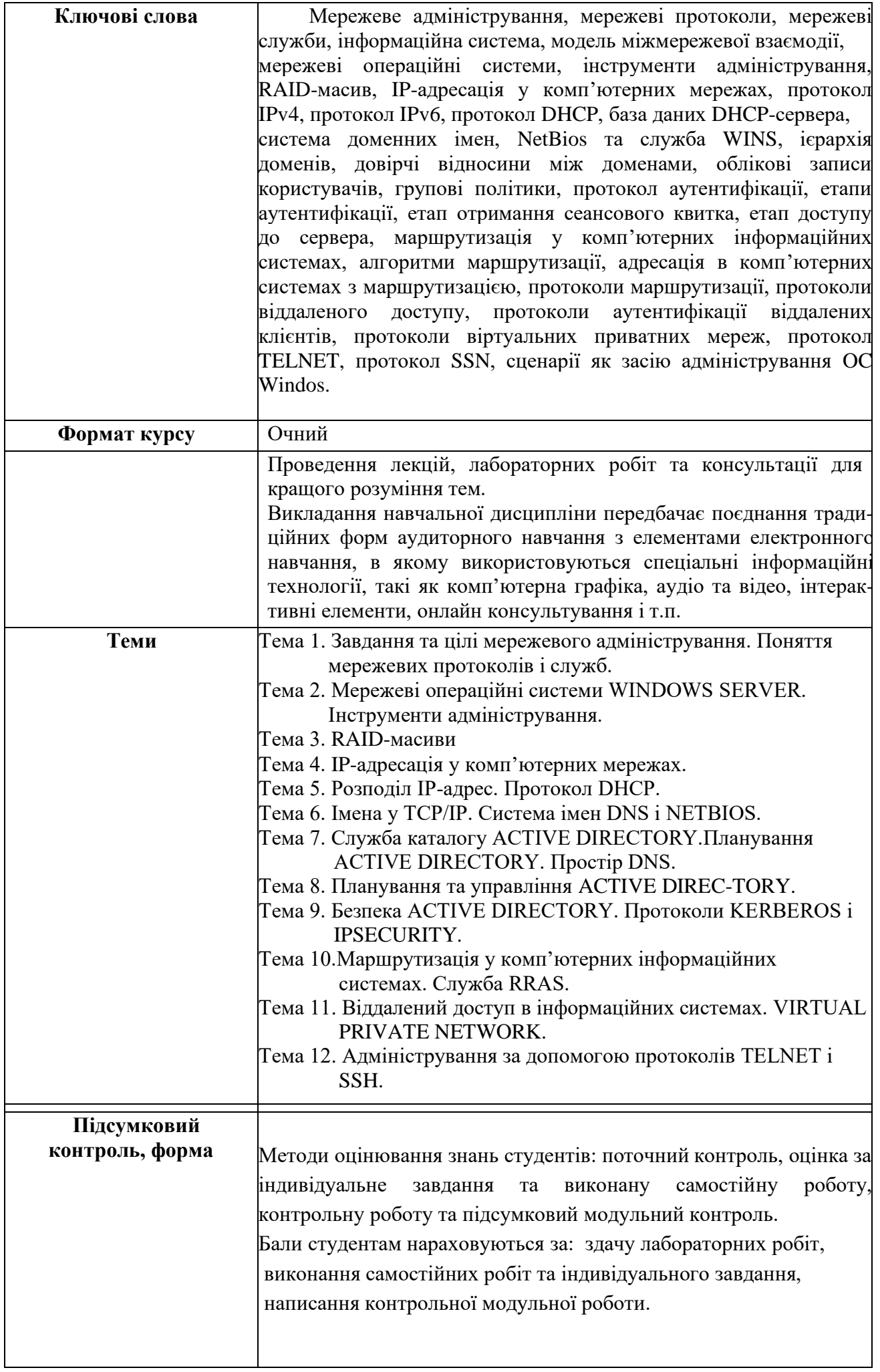

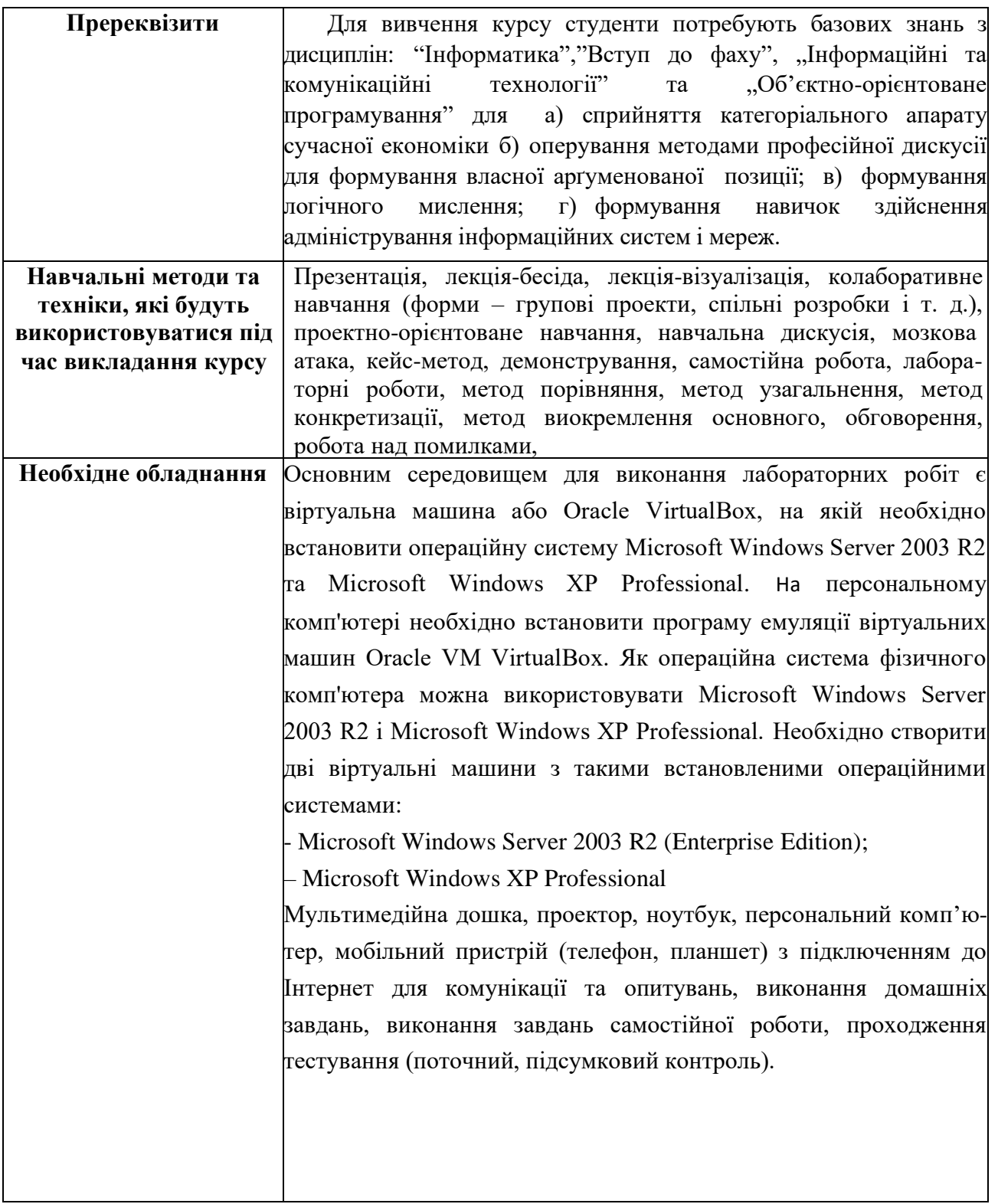

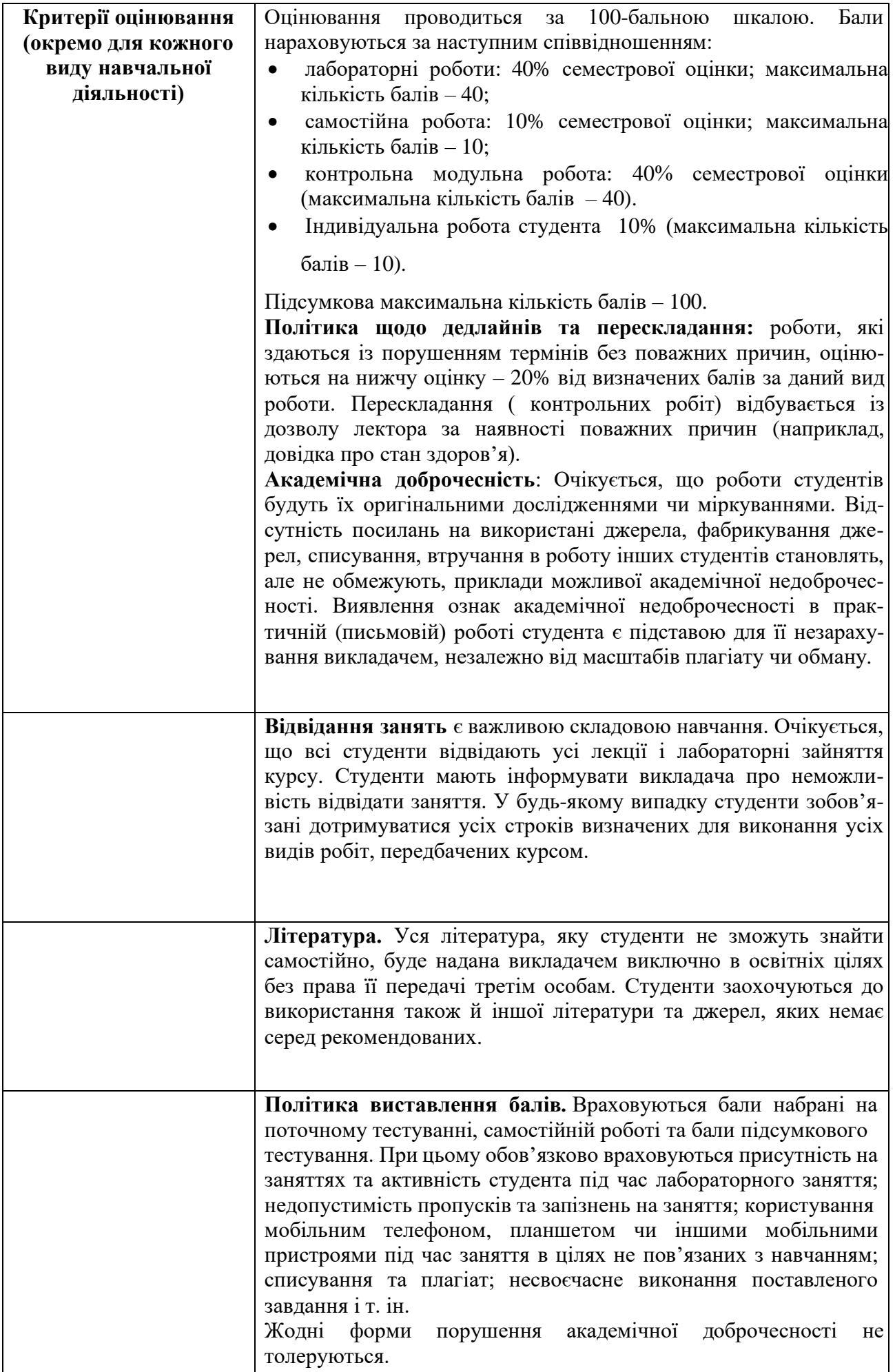

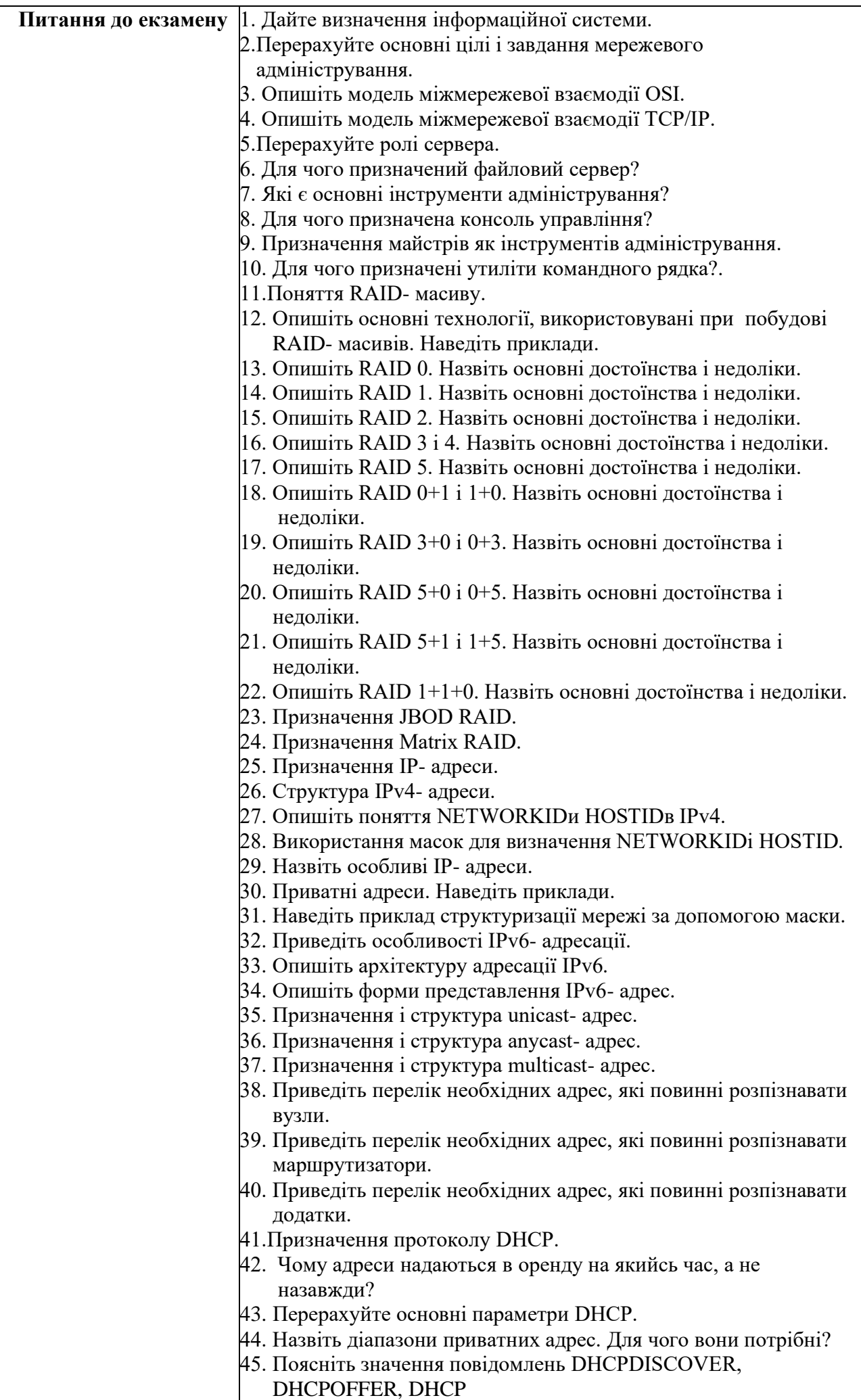

<u>Request, Department of the property of the property of the property of the property of the property of the property of the property of the property of the property of the property of the property of the property of the pr</u>

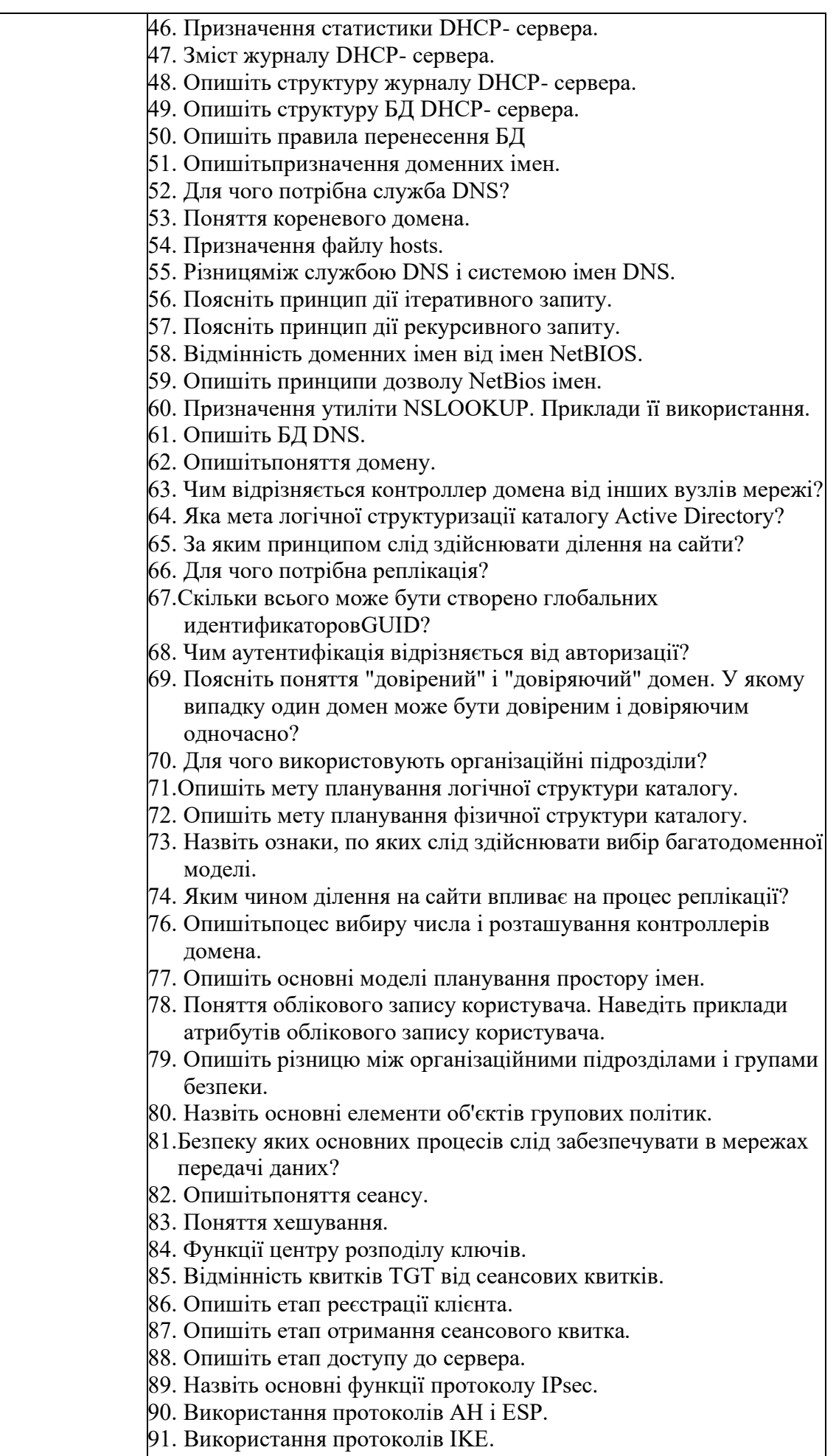

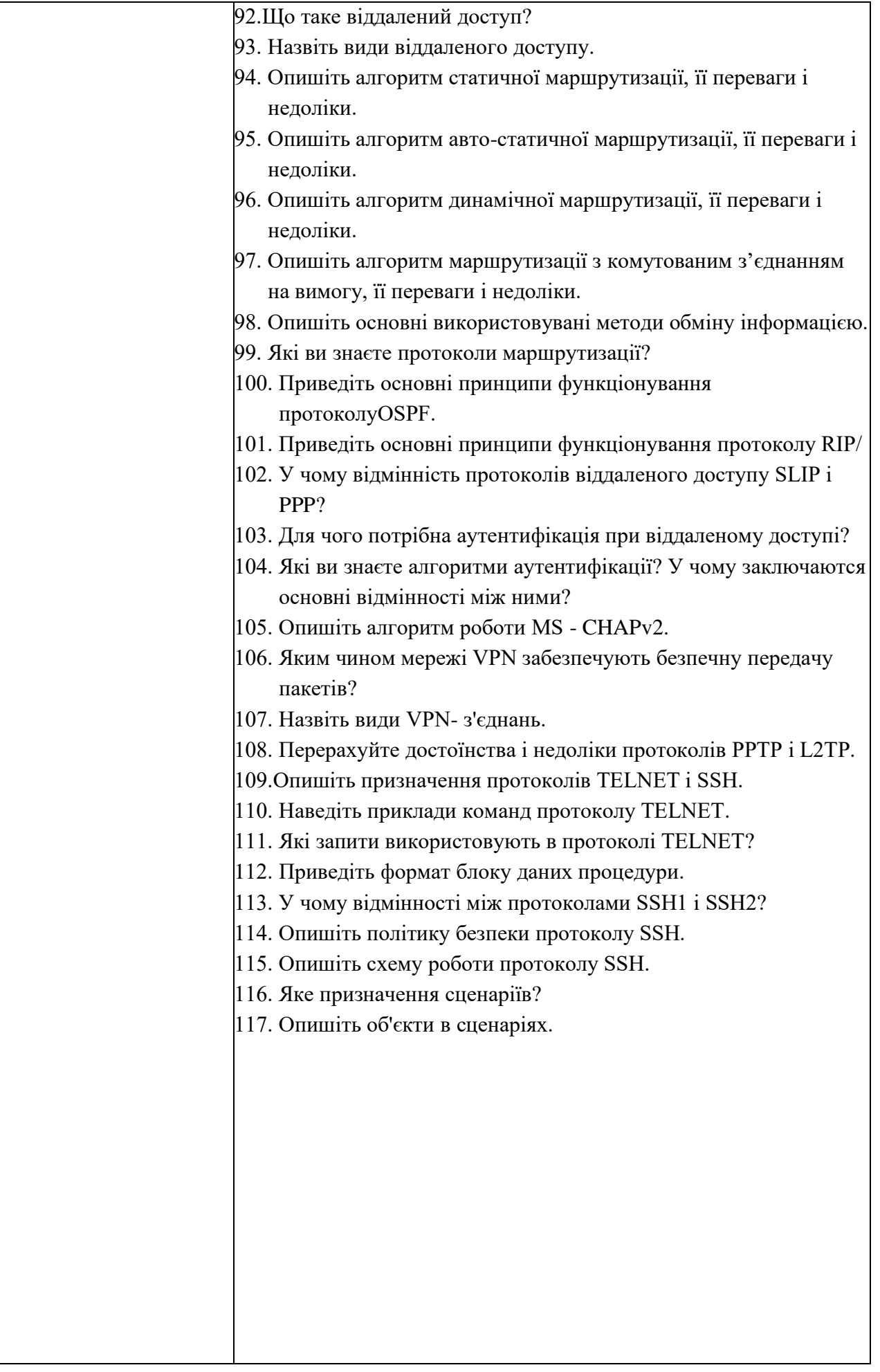

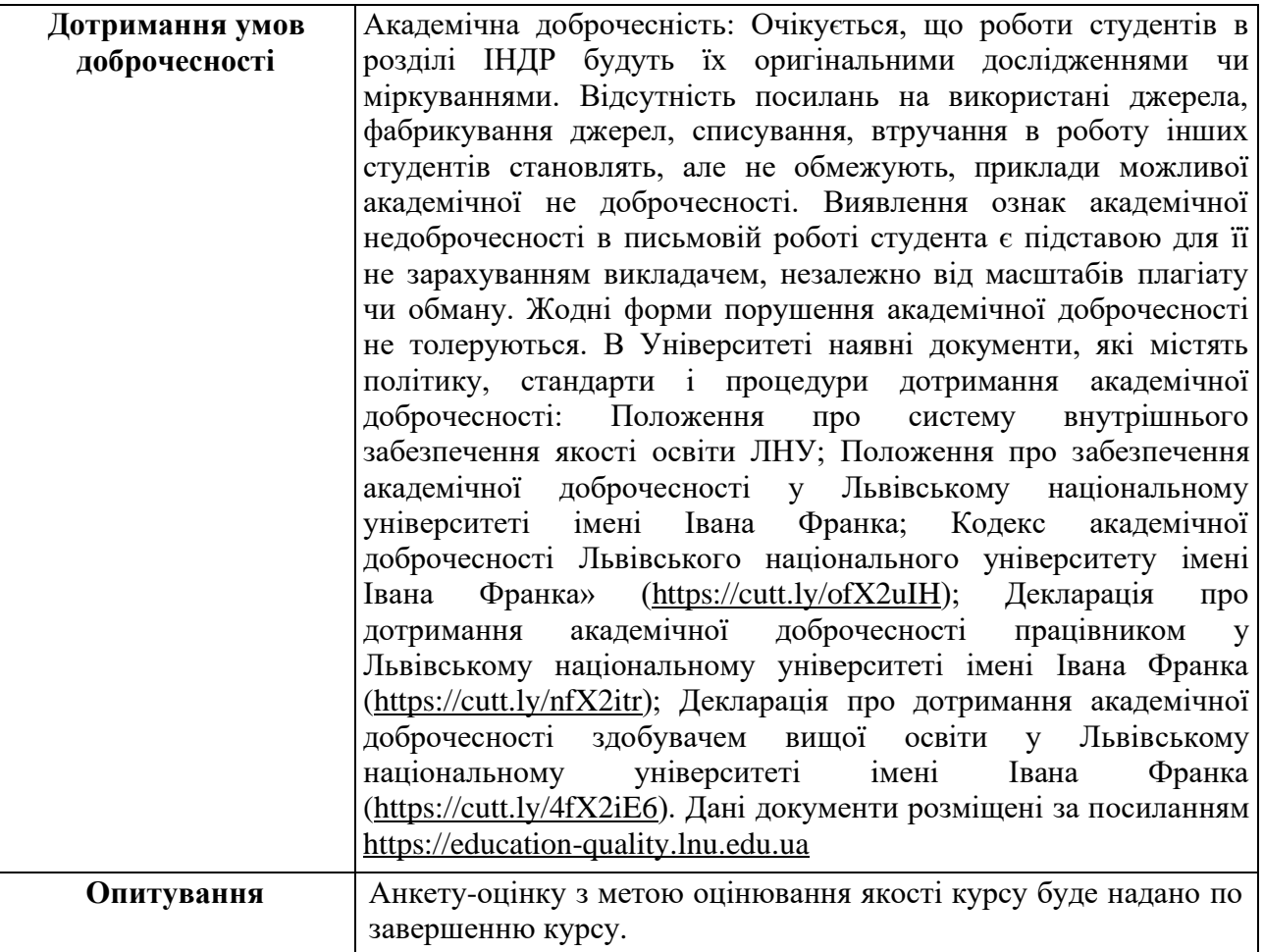

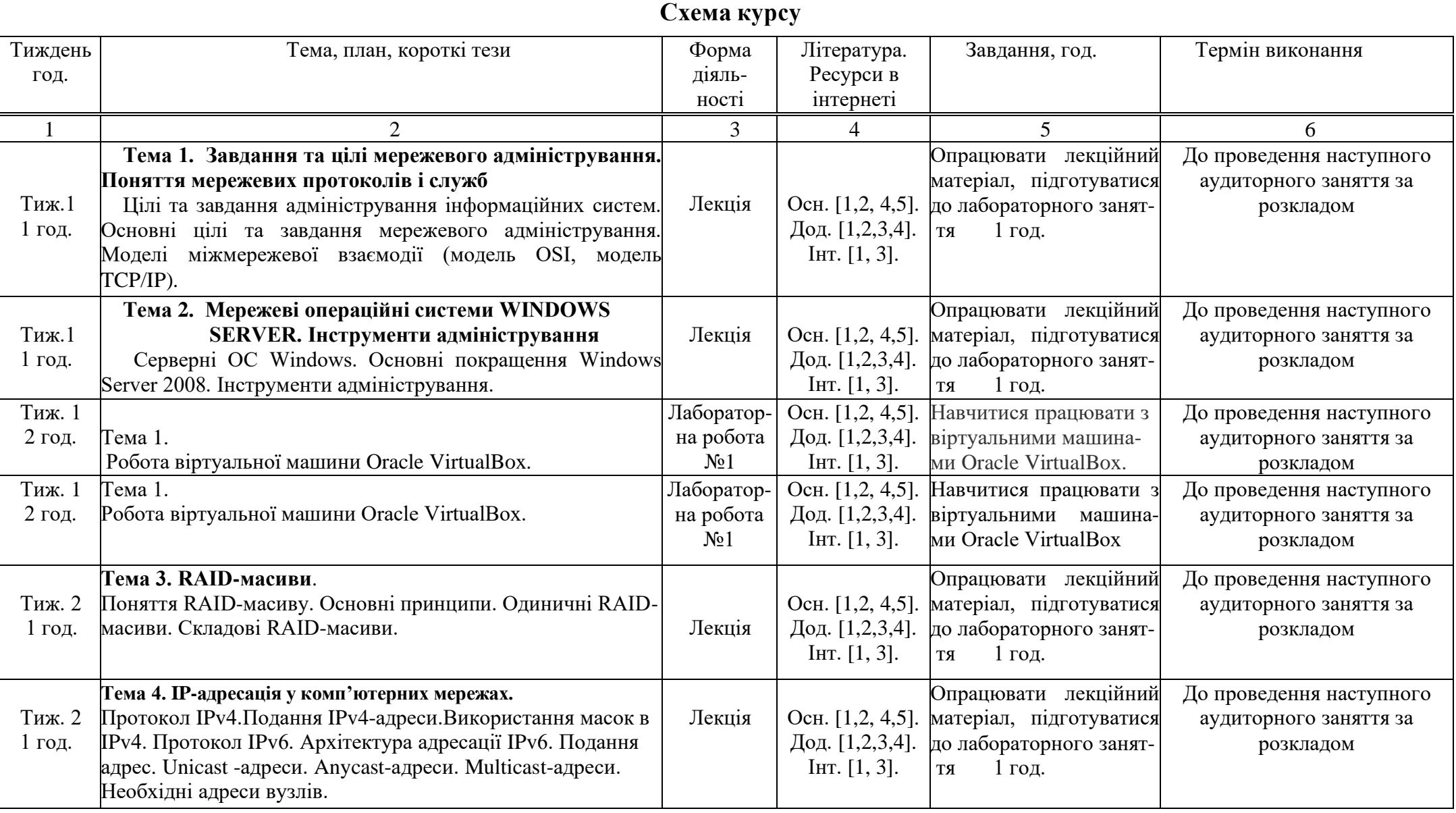

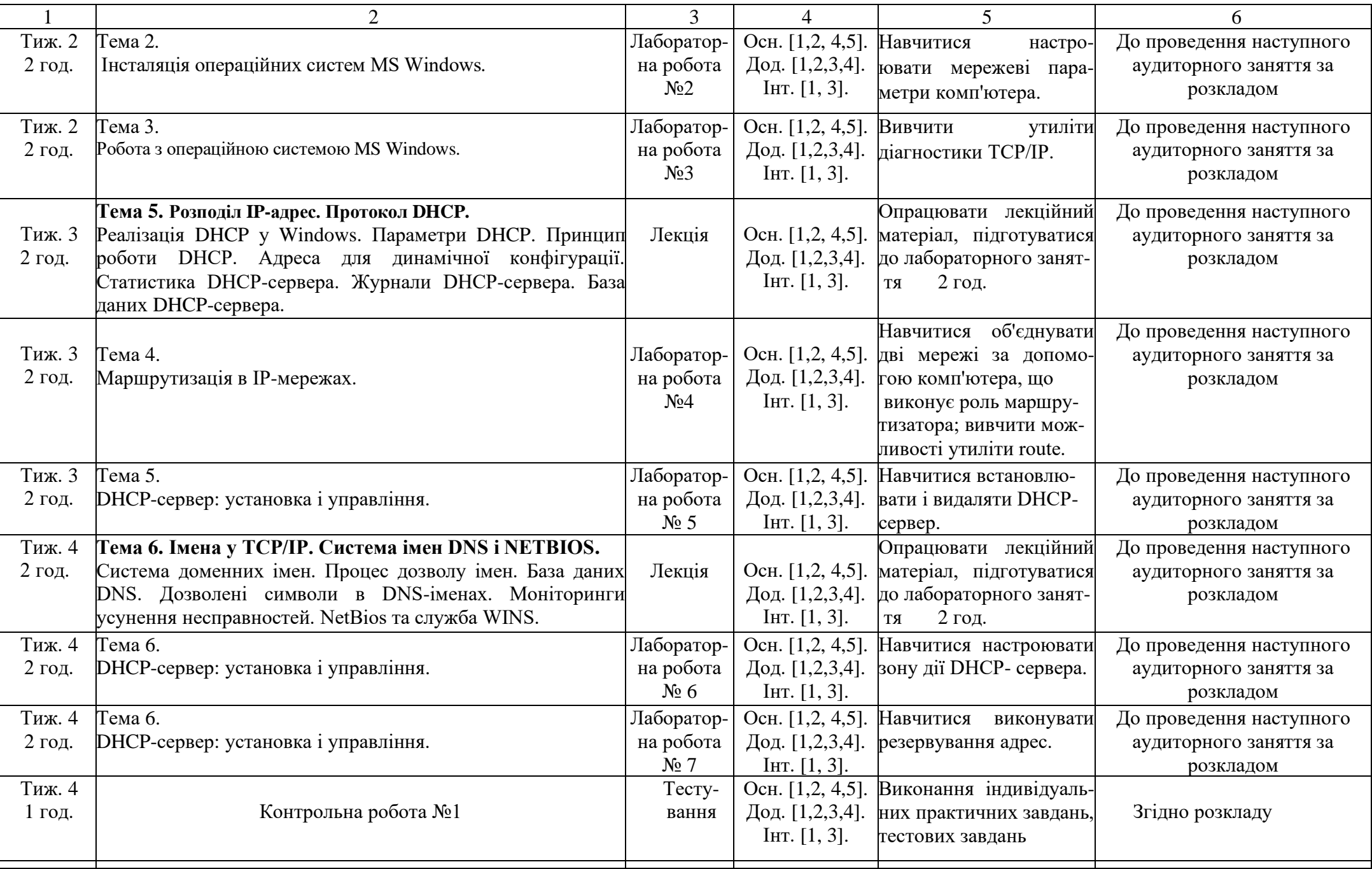

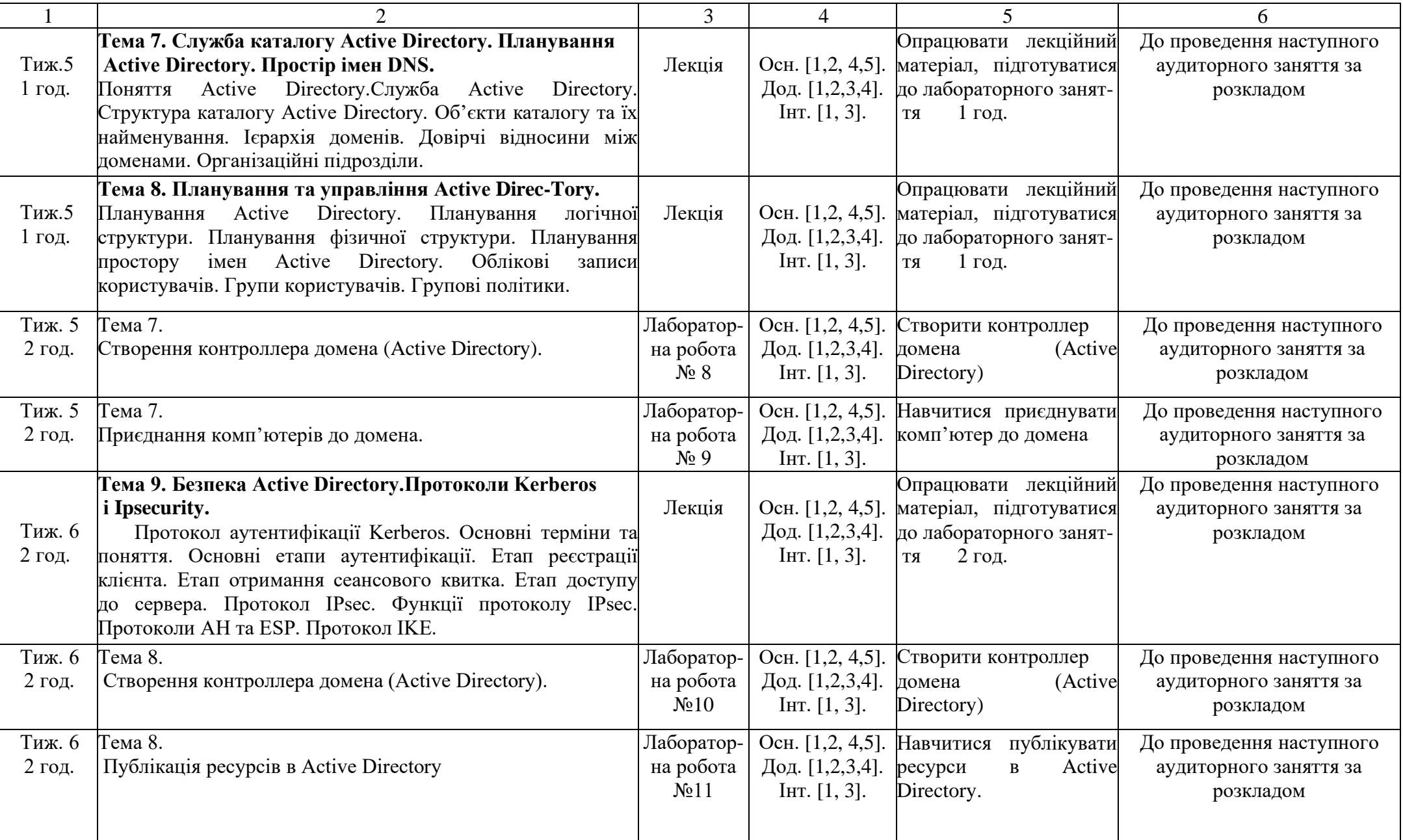

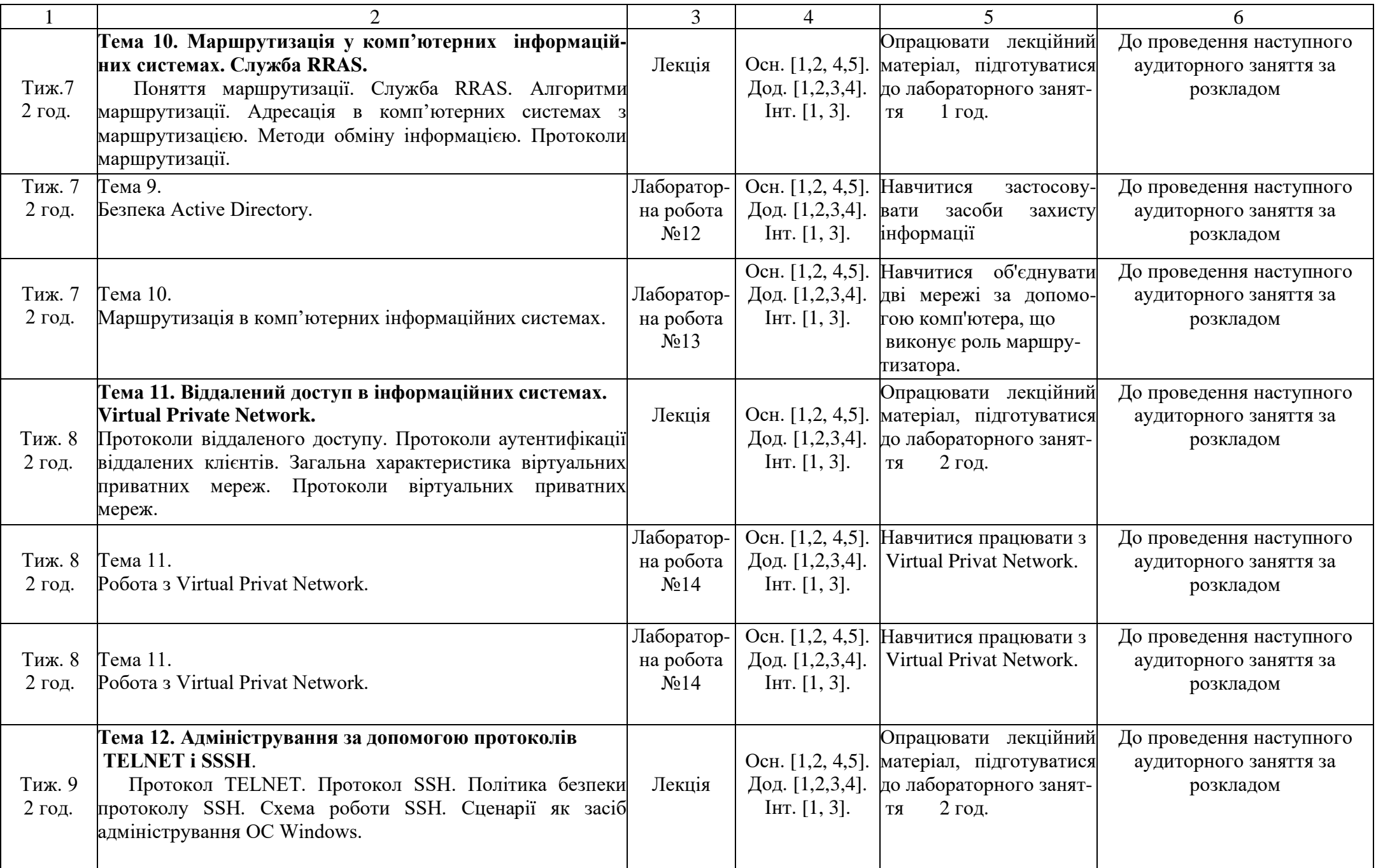

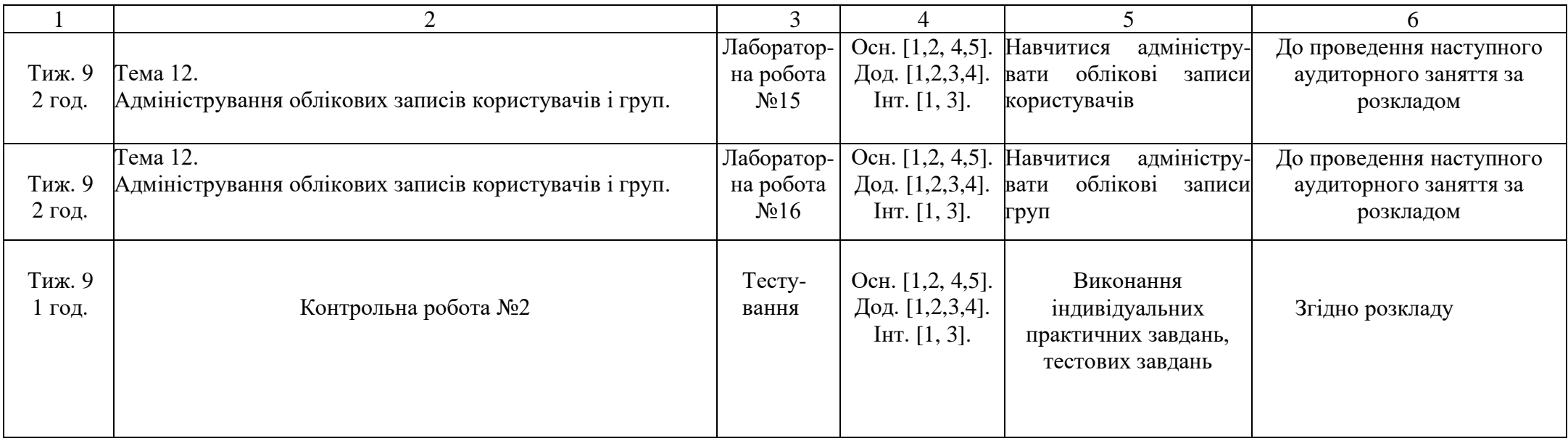

Викладач І.В. Борщук